| Name: Class: |
|--------------|
|--------------|

## Virtual Density Lab - Link in eBackpack

http://academic.brooklyn.cuny.edu/geology/leveson/core/graphics/density/density\_sim3x.html

Part I - Directions: Use the virtual density lab to find the mass and the volume of each of the unknown rocks. Fill in this chart and then calculate the density of each rock.

| Mineral # | Mass weighed on scale | Volume of by<br>Displacement | Density (g/mL)<br>(round to two<br>decimal points) |
|-----------|-----------------------|------------------------------|----------------------------------------------------|
| 12        |                       |                              |                                                    |
| 6         |                       |                              |                                                    |
| 9         |                       |                              |                                                    |
| 21        |                       |                              |                                                    |
| 13        |                       |                              |                                                    |
| 24        |                       |                              |                                                    |
| 19        |                       |                              |                                                    |
| 113       |                       |                              |                                                    |
| 112       |                       |                              |                                                    |

<u>Part II</u> - Fill in each box to calculate the missing measurement: mass, volume or density. Use the density triangle to help you.

## Mass, Volume, or Density?

| Density = 2 g/ml Example Volume = 25.0 ml  m = D x v m = 2 g/ml x 25 ml m = 50 g | Density = 6 g/ml<br>Volume = 42 ml  | Mass = 4 grams Density = 2 g/ml    |
|----------------------------------------------------------------------------------|-------------------------------------|------------------------------------|
| Mass = 18 grams Density = 12 g/ml                                                | Density = 1.0 g/ml<br>Volume = 3 ml | Density = 5 g/ml<br>Volume = 45 ml |
| Mass = 12 grams                                                                  | Mass = 12 grams                     | Mass = 12 grams                    |
| Volume = 13 ml                                                                   | Volume = 16 ml                      | Volume = 17 ml                     |
| Mass = 24.1 grams                                                                | Mass = 24.5 grams                   | Density = 6.2 g/ml                 |
| Density = 12.4 g/ml                                                              | Density = 22 g/ml 10                | Volume = 12.4 ml                   |

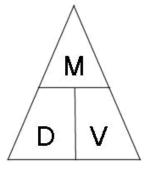